# **QGIS Application - Bug report #4132 histogram gets needlessly refreshed twice - proposed fix**

*2011-08-02 09:31 AM - Etienne Tourigny*

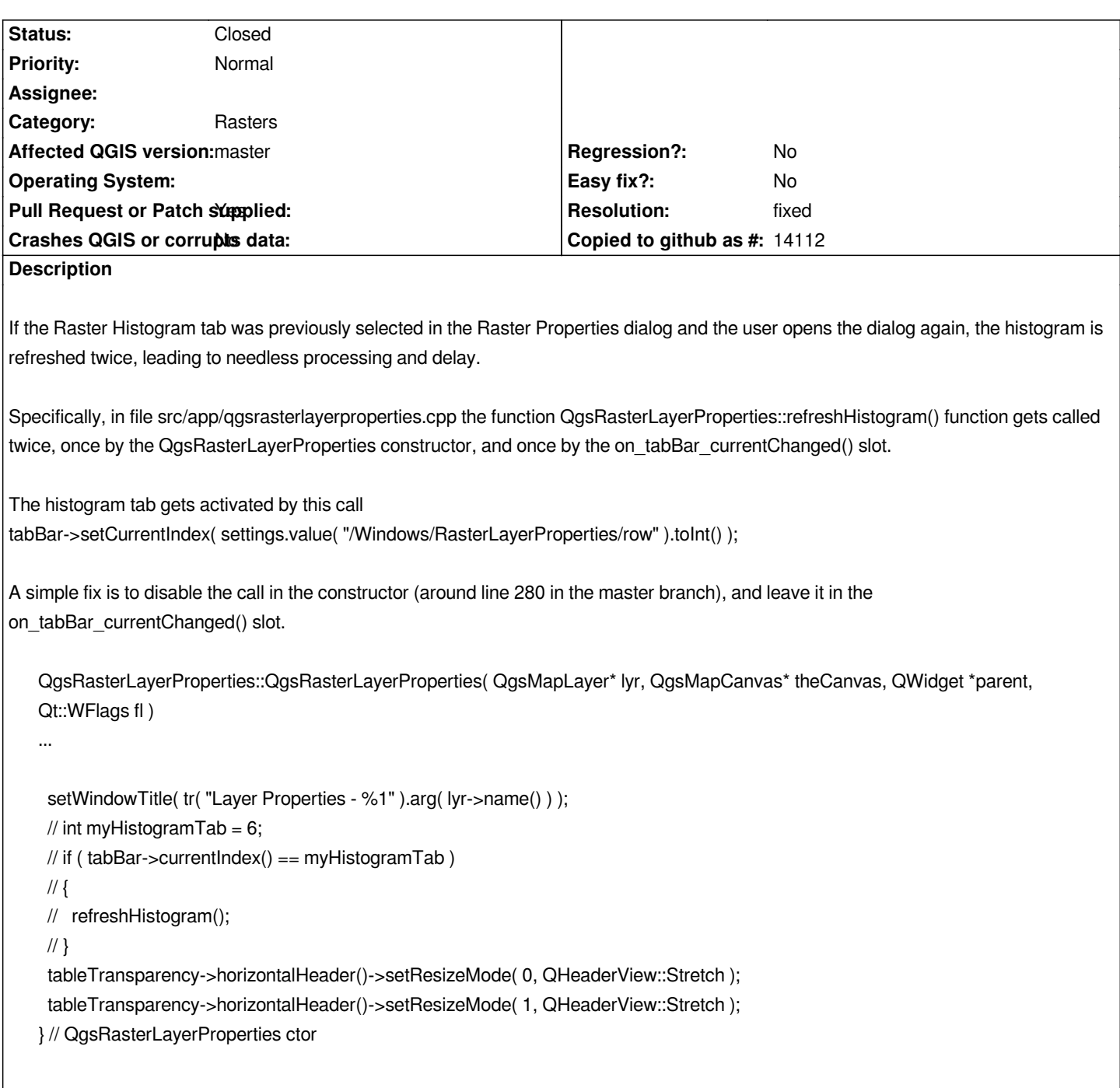

# **History**

# **#1 - 2011-12-16 02:12 PM - Giovanni Manghi**

*- Target version set to Version 1.7.4*

### **#2 - 2012-04-16 06:29 AM - Paolo Cavallini**

*- Crashes QGIS or corrupts data set to No*

*- Affected QGIS version set to master*

*- Target version changed from Version 1.7.4 to Version 1.8.0*

# **#3 - 2012-06-18 12:51 PM - Etienne Tourigny**

*- Pull Request or Patch supplied changed from No to Yes*

1

#### *See*

# *https://github.com/qgis/Quantum-GIS/pull/180*

*https://github.com/etiennesky/Quantum-GIS/commit/c85d4e8d69bef6c753be699eef182e8c416887fc*

#### **[#4 - 2012-09-04 11:58 AM - Paolo Cavallini](https://github.com/qgis/Quantum-GIS/pull/180)**

*[- Target version changed from Version 1.8.0 to Version 2.0.0](https://github.com/etiennesky/Quantum-GIS/commit/c85d4e8d69bef6c753be699eef182e8c416887fc)*

### **#5 - 2012-10-04 05:11 PM - Giovanni Manghi**

- *Resolution set to fixed*
- *Status changed from Open to Closed*